## $\overline{\mathbf{h}}$  某局点咨询SR8808-X做ipoe认证后如何放通部分终端地址

[IPv4](https://zhiliao.h3c.com/questions/catesDis/502) **[唐曜曜](https://zhiliao.h3c.com/User/other/23370)** 2019-12-18 发表

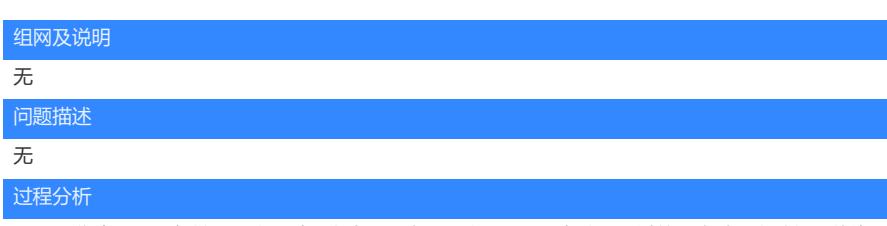

SR88X作为bras设备做ipoe认证时,内连口开启ipoe认证后,只有认证通过的用户才可以访问网络资源

## 解决方法

。

可以通过编写qos策略匹配想要放通的终端用户的ip地址,然后在全局下发qos策略即可。qos策略的优 先级是高于接口的ipoe的